## **QGIS Application - Bug report #19944 Error message when switching UI Theme to night mapping**

*2018-09-25 07:24 PM - Carolyn Krause*

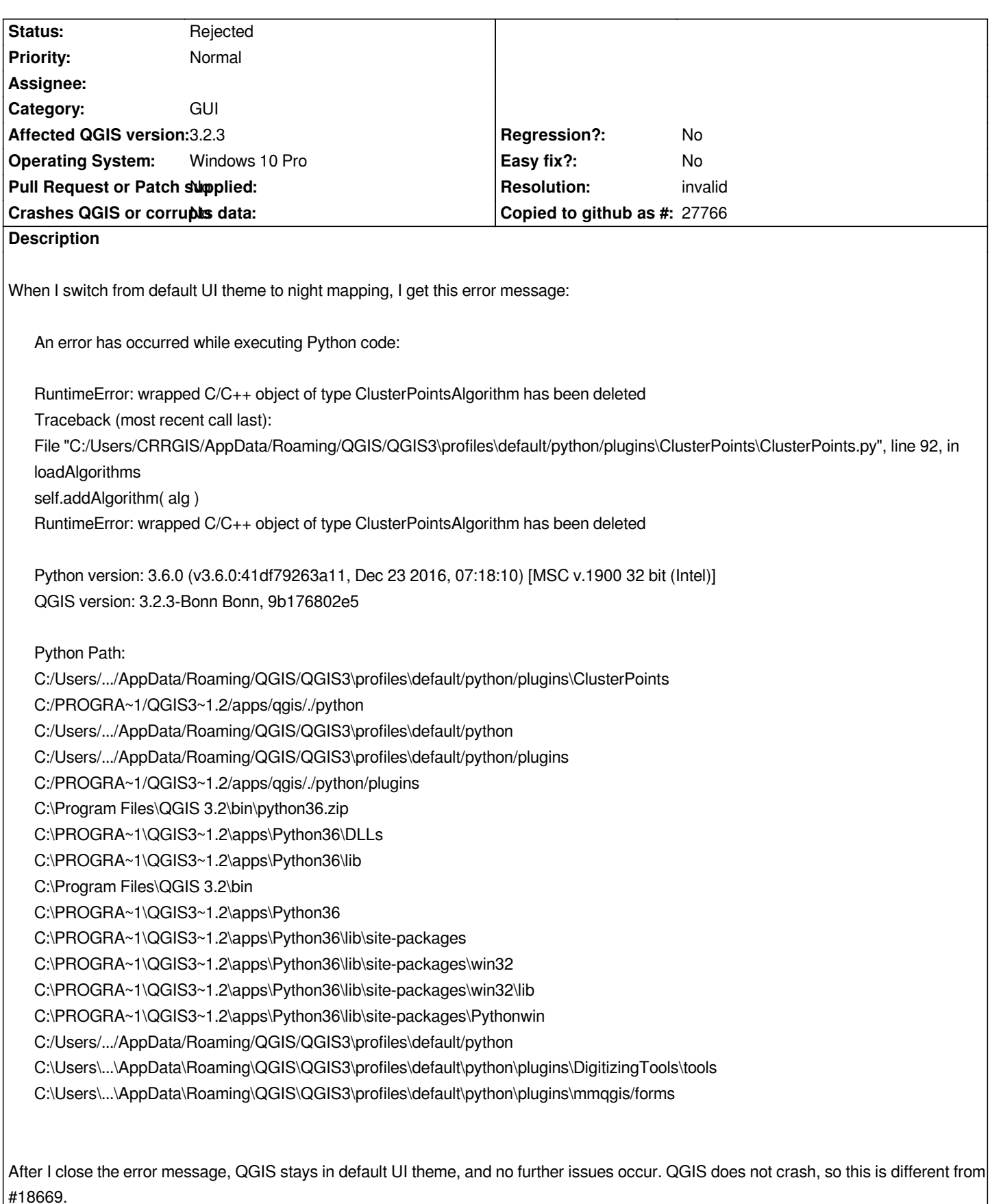

*I have no idea why the error message mentions the ClusterPointsAlgorithm. This is a blank project, so there aren't any layers using the clustered point style.*

## **History**

## **#1 - 2018-09-25 08:32 PM - Nyall Dawson**

- *Resolution set to invalid*
- *Status changed from Open to Rejected*

*That's a bug in the cluster points plugin, not qgis.*

## **#2 - 2018-09-26 11:25 PM - Jürgen Fischer**

*- Description updated*